## Grace Sawicki

## Completed **Originals**

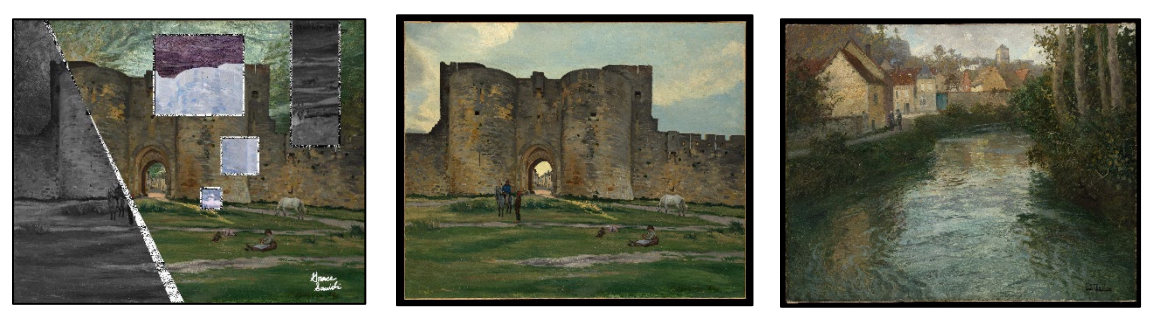

```
# Grace Sawicki, Project 2, October 17 2022
```

```
def collage():
   # setting variables needed
  setMediaPath("/Users/gracesawicki/Public/CS 120 Project 2- Grace Sawicki")
  picture = makePicture(getMediaPath("castle.png"))
  canvas = makeEmptyPicture(800,651)
 canvas2 = makeEmptyPicture(765,617)
   # scaling down and cropping main picture
  scaleDown(picture, canvas, 5)
   copyFun(canvas,canvas2,17,782,16,633)
   # setting variable for chomakey picture
```

```
 setMediaPath("/Users/gracesawicki/Public/CS 120 Project 2- Grace Sawicki")
 waterPic = makePicture(getMediaPath("canalpainting.png"))
waterCanvas = makeEmptyPicture(800,640)
waterCanvas2 = makeEmptyPicture(780, 617)
```

```
 # scaling and cropping water picture for chromakey
 scaleDown(waterPic,waterCanvas,5)
 copyFun(waterCanvas,waterCanvas2,10,790,11,628)
```

```
 # mirroring picture so water is at the top
 mirrorPic(waterCanvas2)
 explore(waterCanvas2)
```

```
 # lighten the water
 lighten(waterCanvas2)
```

```
 # chomakey the grass into water from another picture
 chromakey(canvas2,waterCanvas2,0,80,0,270,100,255)
 chromakey(canvas2,waterCanvas2,80,553,0,130,100,255)
 chromakey(canvas2,waterCanvas2,553,764,0,270,100,255)
 chromakey(canvas2,waterCanvas2,290,338,309,349,110,180)
```

```
 # grayscale on a diagonal
 grayScale(canvas2)
```

```
 # edge detect section on diagonal
 edgeDetect(canvas2,15)
```
 # invert colors in a square invert(canvas2,308,498,35,205) invert(canvas2,455,530,259,334) invert(canvas2,410,450,369,409)

 # mirror bar from bottom to top mirrorBar(canvas2,312,606,707)

 # add edge detect boader to other areas with 5 pixel boarder edgeDetectStraight(canvas2,15,303,308,30,210,black,white) edgeDetectStraight(canvas2,15,498,503,30,210,black,white) edgeDetectStraight(canvas2,15,303,503,30,35,black,white) edgeDetectStraight(canvas2,15,303,503,205,210,black,white)

 # add edge detect to second object with 5 pixel boarder edgeDetectStraight(canvas2,15,601,606,0,278,white,black) edgeDetectStraight(canvas2,15,707,712,0,278, white, black) edgeDetectStraight(canvas2,15,601,712,273,278,white,black)

 # add edge detect to third object with 5 pixel boarder edgeDetectStraight(canvas2,15,450,455,254,339,black,white) edgeDetectStraight(canvas2,15,530,535,254,339,black,white) edgeDetectStraight(canvas2,15,450,535,254,259,black,white) edgeDetectStraight(canvas2,15,450,535,334,339,black,white)

```
 # add edge detect to fourth object with 5 pixel boarder
 edgeDetectStraight(canvas2,15,405,410,364,414,black,white)
edgeDetectStraight(canvas2,15,450,455,364,414,black,white)
 edgeDetectStraight(canvas2,15,405,455,364,369,black,white)
 edgeDetectStraight(canvas2,15,405,455,409,414,black,white)
```

```
 #add signature
 # setting variables for signature
 setMediaPath("/Users/gracesawicki/Public/CS 120 Project 2- Grace Sawicki")
 pic2 = makePicture(getMediaPath("IMG_6219.jpeg"))
 signature = makeEmptyPicture(100,100)
```

```
 # scales down and adds sigature to canvas2
scaleDown(pic2, signature, 6)
addSignature(canvas2, signature, 625, 543, white)
```

```
 # explore the final image
 explore(canvas2)
```

```
def scaleDown(picture in, picture out, scale):
   # scales down picture
  in x = 0for out x in range(0,int(getWidth(picture in)/ scale)):
    in y = 0if (out x \leq (getWidth(picture out) - 1)):
      for out y in range(0,int(getHeight(picture in)/ scale)):
        if (out y \leq (getHeight(picture out) - 1)):
          color = getColor(getFixed(picture in,in x,in y))setColor(getPixel(picture out, out x, out y), color)
          in y = in_y + scalein x = in x + scaledef copyFun(picture in,picture out, startX, endX, startY, endY):
   # crops pictures to remove boarder
 newX = 0
```

```
 for x in range(startX,endX):
    newY = 0 for y in range(startY,endY):
      pixel = getPixel(picture in, x, y)
      newFixed = qetFixed(picture out,newX,newY) setColor(newPixel,getColor(pixel))
      newY = newY + 1newX = newX + 1def chromakey(mainPic,bg,startX,endX,startY,endY,blueStart,blueEnd):
   # replaces a color spectrum with the water image
   for p in getPixels(mainPic):
    x = \text{getX}(p)y = qetY(p)if ((startX \leq x \leq endX) and (startY \leq y \leq endY):
      if (blueStart \leq getBlue(p) \leq blueEnd):
        bgpx = getPixel(bq, x, y)bqColor = qetColor(bqpx) setColor(p,bgColor)
def mirrorPic(picture):
   # mirrors the water in the canal image to be at the top of the image
  height = getHeight(picture) mirrorPoint = height / 2
   for x in range(0,getWidth(picture)):
     for y in range(0,mirrorPoint):
      toppixel = getpixel(picture, x, y)bottomPixel = getPixel(picture, x, height - y - 1) color = getColor(bottomPixel)
      setColor(topPixel, color)
def lighten(picture):
   # lightens 1 time
   for x in range(0,getWidth(picture)):
     for y in range (0,getHeight(picture)):
      pixel = getpixel(picture, x, y) setColor(pixel,makeLighter(getColor(pixel)))
def grayScale(picture):
   # gray scales an image
   for x in range(0,getWidth(picture)):
     for y in range(0,getHeight(picture)):
      if (y >= ((2 * (x- 100)) + 74)):
        if (y >= ((2.3) * (x-100)) + 58)):
          p = qetpixel(picture, x, y)intensity = (\text{getRed}(p) + \text{getGreen}(p) + \text{getBlue}(p)) /3
          setColor(p,makeColor(intensity,intensity,intensity))
def luminance(pixel):
   # used in edge detect function
  r = getRed(pixel) g = getGreen(pixel)
  b = getBlue(pixel) return (r+g+b)/3
def edgeDetect(source, threshold) :
   # edge detects on the diagonal line
   for x in range(0,getWidth(source)-1):
     for y in range(0,getHeight(source)-1):
      number2 = (((2.3) * (x - 100)) + 58)
```

```
number1 = ((2 * (x - 100)) + 74)if (y \leq number2):
        number2 = (((2.3) * (x - 100)) + 58)number1 = ((2 * (x - 100)) + 74)if (y \geq number1):
          botrt = getFixed(source, x+1, y+1)thislum = luminance (qetPixel(source, x, y))
           brlum = luminance(botrt)
           if abs(brlum-thislum) > threshold:
            setColor(getPixel(source, x, y), black)
           if abs(brlum-thislum) <= threshold:
            setColor(getPixel(source, x, y), white)
  for x in range(0, getWidth(source)-1):
     for y in range(0,getHeight(source)-1):
      number2 = (((2.3) * (x - 100)) + 58)number1 = ((2 * (x - 100)) + 74)if (y \leq number1):
        number2 = ((2.3) * (x - 100)) + 58)number1 = ((2 * (x - 100)) + 74)if (y \geq number2):
          botrt = qetpixel(source, x+1, y+1)thislum = luminance (getPixel(source, x, y))
           brlum = luminance(botrt)
           if abs(brlum-thislum) > threshold:
            setColor(qetPixel(source, x, y), white)
           if abs(brlum-thislum) <= threshold:
            setColor(getPixel(source, x, y), black)
def invert(picture, startX, endX, startY, endY):
   # inverts the colors in an image
   for x in range(startX,endX):
     for y in range(startY,endY):
      p = getPixel(picture, x, y)red = qetRed(p) green = getGreen(p)
      blue = qetBlue(p) negColor = makeColor(255-red, 255-green, 255-blue)
       setColor(p,negColor)
def mirrorBar(picture, yCord, startX, endX):
   # mirrors part of an image while making cutting it off before the mirror point
   mirrorPoint = yCord
   for x in range(startX,endX):
    for y in range (0, 273):
      pbottom = qetpixel(picture, x, y)ptop = getPixel(picture, x, mirrorPoint + (mirrorPoint-7) - 1 - y) intensity = (getRed(ptop)+getGreen(ptop)+getBlue(ptop))/3
      setColor(pbottom,makeColor(intensity,intensity,intensity))
   return picture
def edgeDetectStraight(source,threshold,startX,endX,startY,endY,option1,option2):
   # edge detects in straight lines
   for x in range(startX,endX):
     for y in range(startY,endY):
      p = getpixel(source, x, y)botrt = getFixed(source, x+1, y+1)thislum = luminance(p)
       brlum = luminance(botrt)
       if abs(brlum-thislum) > threshold:
         setColor(p,option1)
```

```
 if abs(brlum-thislum) <+ threshold:
        setColor(p, option2)
def addSignature(target,signature,toX,toY,color):
 # adds the signature from a white background onto the image
  toYStart = toY
  for x in range(0, getWidth(signature)):
    toY = toYStart
     for y in range(0,getHeight(signature)):
     p = getFixed(signature, x, y)if (getRed(p) < 225 and getGreen(p) < 225 and getBlue(p) < 225:
        setColor(getPixel(target, toX, toY), color)
      \text{toY} = \text{toY} + 1\text{toX} = \text{toX} + 1 return target
```